*Tipologia:* **COMUNICAZIONE**  *Protocollo:* **2006419**  *Data:* **16/10/2019**  *Oggetto:* **elenco RIES** 

*Allegato:* **Nota ADM del 14 ottobre 2019**

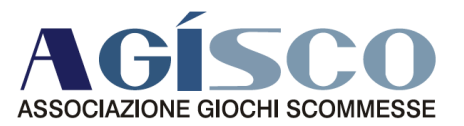

## **RINNOVO ISCRIZIONE ENTRO IL 20 GENNAIO 2020 ALBO SLOT**

## **Gentile Associato,**

Si trasmette in allegato la nota ADM pubblicata il **14 ottobre 2019** sul sito istituzionale dell'Agenzia, che rammenta la scadenza per presentare le istanze di rinnovo dell'iscrizione all'elenco operatori slot per l'anno 2020. ADM comunica che il rinnovo dovrà avvenire tassativamente, a partire dal 1 novembre 2019, e non oltre il **20 gennaio 2020,** in modalità esclusivamente telematica attraverso il sito internet istituzionale, utilizzando le credenziali acquisite . ADM rammenta altresì che in caso di smarrimento delle credenziali, il recupero delle stesse può essere effettuato in autonomia tramite la funzionalità "Recupero credenziali". Cordiali saluti.

> **A.GI.SCO. La segreteria**

> > **Corso Vittorio Emanuele II, 18 (00186) Roma (RM)** Telefono **0668300441/2** Mail **agisco@assoagisco.it**  Web **www.assoagisco.it** Fax **0668300445** PEC **agisco@pec.assoagisco.it**  Codice Fiscale **05441090585**